**AutoCAD Crack Free License Key Download [Mac/Win] 2022**

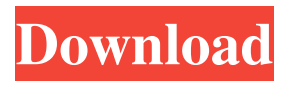

**AutoCAD Crack+ Free Download**

How Do I Start Using AutoCAD Serial Key? New Users of AutoCAD 2022 Crack: To get started, you'll need to create an Autodesk account, which is free. Autodesk's Account Creator - Autodesk Account Creator Step 1 Launch the Autodesk

Account Creator ( Step 2 Click Create an Account. Step 3 Type in the desired information to create your Autodesk account. You can create an account that is free or that comes with premium Autodesk features. Choose an Autodesk account type. Step 4 Enter your desired Autodesk username.

Autodesk will send a confirmation email with your username and password. Step 5 Enter your desired

Autodesk password. Step 6 Connect with an Autodesk Account (optional) Create a new Autodesk account, then connect it with your Autodesk Account Creator so that you can quickly open and use your Autodesk account. Autodesk's Account Connector - Autodesk Account Connector Step 1 If you do not have an Autodesk Account yet, go to and follow the account creation instructions. Step 2 You'll be

taken to the Account Connector page. Click Create Account. Step 3 Type in your desired information to create your Autodesk account. You can create an account that is

free or that comes with premium Autodesk features. Choose an Autodesk account type. Step 4 Enter your desired Autodesk username. Autodesk will send a confirmation email with your username and password. Step 5 Enter your desired

Autodesk password. Step 6 Connect your newly created Autodesk account. Step 7 If you do not have an Autodesk Account yet, go to and follow the account creation instructions. To Connect with a Previous Autodesk Account: Click Connect Account in the lower right corner. Step 1 You'll be taken to your previous Autodesk Account. Step 2 Enter your username and password, and click Login.

### Step 3 Click Connect to continue to the

**AutoCAD Crack Activation Key Free Download**

# See also AutoCAD Architecture AutoCAD Electrical AutoCAD Civil 3D AutoCAD DGN AutoCAD Mechanical Graphisoft :Category:Autodesk compilers and translators Graphisoft AutoCAD Converter Graphisoft

DXF2DWG MorphX PowerTools :Category:Graphics software References External links AutoCAD Official Website Category:AutoCAD Category:Computer-aided design softwareQ: is it possible to generate attachment to email in C# or JAVA I have some Attachments i need to generate one attachment with name as "Attachment" and inside it have all attachment

is it possible to generate attachment to email in C# or JAVA i know we use "saveas" function in saveDialog() it but this only open the saveDialog and save as file i need to generate attachment to send in email and attach all attachment to email A: There are a bunch of libraries for doing that. Google for "send mail with attachments" or "generate a mail with attachments" and you'll get a bunch of results.

Here's a link that may help you: Send mail with attachments Containers of this kind are generally known in different configurations. A compact container can be filled with powdery materials, e.g. tea leaves, by means of automatic, automatic two-arm-conveyor belts. The powdery material then flows from the upper end of the container towards the container bottom by means of a conveyor belt. If

a specific part of the conveyor belt is damaged, a part of the flow of powdery material is interrupted, which results in the conveyed material depositing at the surface of the damaged part. Thus, the flow of powdery material is re-established only after the surface of the damaged part has been cleaned. This is a relatively time-consuming process which is necessary in the case of material with a low bulk

density, in particular. A container is known for instance from US 2007/0215836 A1 in which a container base of a container, formed as a flap which can be folded back, is provided with a cleaning device which removes deposits of material from the container base. In another container known from US 2004/0125243 A1, a one-arm conveyor belt can be moved over a1d647c40b

Go to autodesk autocad website. Click on Registration. Follow the instructions and purchase license key. Take the license code and paste it in the registration section of the autocad as Registration Key. Use this registration code to activate your autocad. Then you can activate the active subscription key to get access to licensed software. Create

an account for ATC Once your account is created successfully with your e-mail address, start using the software. If you have any problem, contact the support department. Single-cell sensitivity analysis for the ionic strength and pH effects on the structural properties of a double-stranded DNA molecule. We report the results of a numerical study on the influences of ionic strength and pH on the DNA

structural properties for a hybrid dodecamer sequence d(CCC CCC CCC CCG TAT ATA TAT ATC ATC GAT ATT) where each C is a phosphodiester bond, T is thymine, and A is adenine. We use the block-copolymer self-consistent field theory to model the sequence, for both B-DNA and Z-DNA forms. We analyze the melting behavior of the B-DNA form in the range of the ionic strength between 0.01 and 1

M at a range of pH values in the range of 2-13. We find a high quality match of the theory to the experimental values of the melting temperature and free energy change on ionic strength and pH. We compute the average pore radius of the Z-DNA form and show the melting curves and free energy change on ionic strength and pH. At low ionic strength the melting of the Z-DNA form occurs at lower values of pH,

whereas at high ionic strength the melting occurs at higher values of pH. We further use the analytical form of a radius of gyration to show the dependence of the Z-DNA radius of gyration on the ionic strength and pH. The results show that the radius of gyration is a monotonic function of the ionic strength at a given pH value, whereas it is a monotonic function of pH at a given ionic strength. We

suggest that this discrepancy is due to the fact that the radius of gyration is not an extensive property, and, thus, it is not the appropriate descriptor for determining the transition midpoint on the ionic strength and pH. We further discuss the distribution of the Z-DNA base pair

**What's New in the?**

#### Autodesk PTC has added two

new features to the Import and Markup Assist tool in AutoCAD. The ability to import 3D models or other artwork into your drawing and the ability to export 2D drawings to 3D files. Stacking Automatically separate 2D, 3D, and annotation elements into separate layers. Double-click to switch to the layer to edit, copy, or hide the layer. View all stacks in the Layer Selector at any time.

Customizable: AutoCAD 2023 opens and saves CAD files as CSV files. CSV files can be opened with Excel and opened in AutoCAD by using the CADWiz CSV Import tool. Variable Line Size and Line Quality Reenter the line width in the drawing and view all lines in all layers with a single click. Set the line size and width dynamically based on the drawing's size. Motion Automatically convert parts

from polyline into spline path. Draw the required spline paths for the motion. Revit 2023: In Revit, rightclick to select an existing entity. A popup box appears, including relevant attributes, one of which is Copy From, where you can select from: another entity of the same type, an existing entity with the same name but different type, or a layer in the current drawing. Actions in 2D and 3D Expand a selection in 2D

or 3D by dragging or rightclicking and selecting Expand. This action can be used in many drawing and model applications for quick expansion. AutoCAD and its Components: Use the new Print Management tool to manage your print processes. Select print options and track and control every part of the print process. Print directly from your model with a new Print button. Or drag and drop your finished print on to

a new Print Destination window for instant review and output. Express Block Designer: This new tool creates parametric blocks and handles repeatable blocks. You can change values in other blocks, such as dimensions, and the changes will apply to all other instances of the block. The parametric blocks are similar to an AutoCAD box but with three dimensions that can be adjusted to control variations

in the size of the block. For example, you can create a [height]-[depth]-[width] block. Other dimensional blocks are possible, such as [ **System Requirements:**

# Minimum: OS: Windows 7 64-bit Windows 7 64-bit CPU: 2.0 GHz 2.0 GHz RAM: 3.0 GB 3.0 GB Graphics: Integrated graphics card w/ 32 MB or higher Integrated graphics card w/ 32 MB or higher DirectX: Version 11 Version 11 HDD: 4 GB free hard disk space 4 GB free hard disk space Sound: DirectX compatible sound card with latest drivers

## DirectX compatible sound card with latest drivers Internet Connection: Broadband internet connection